$\odot$ 

:

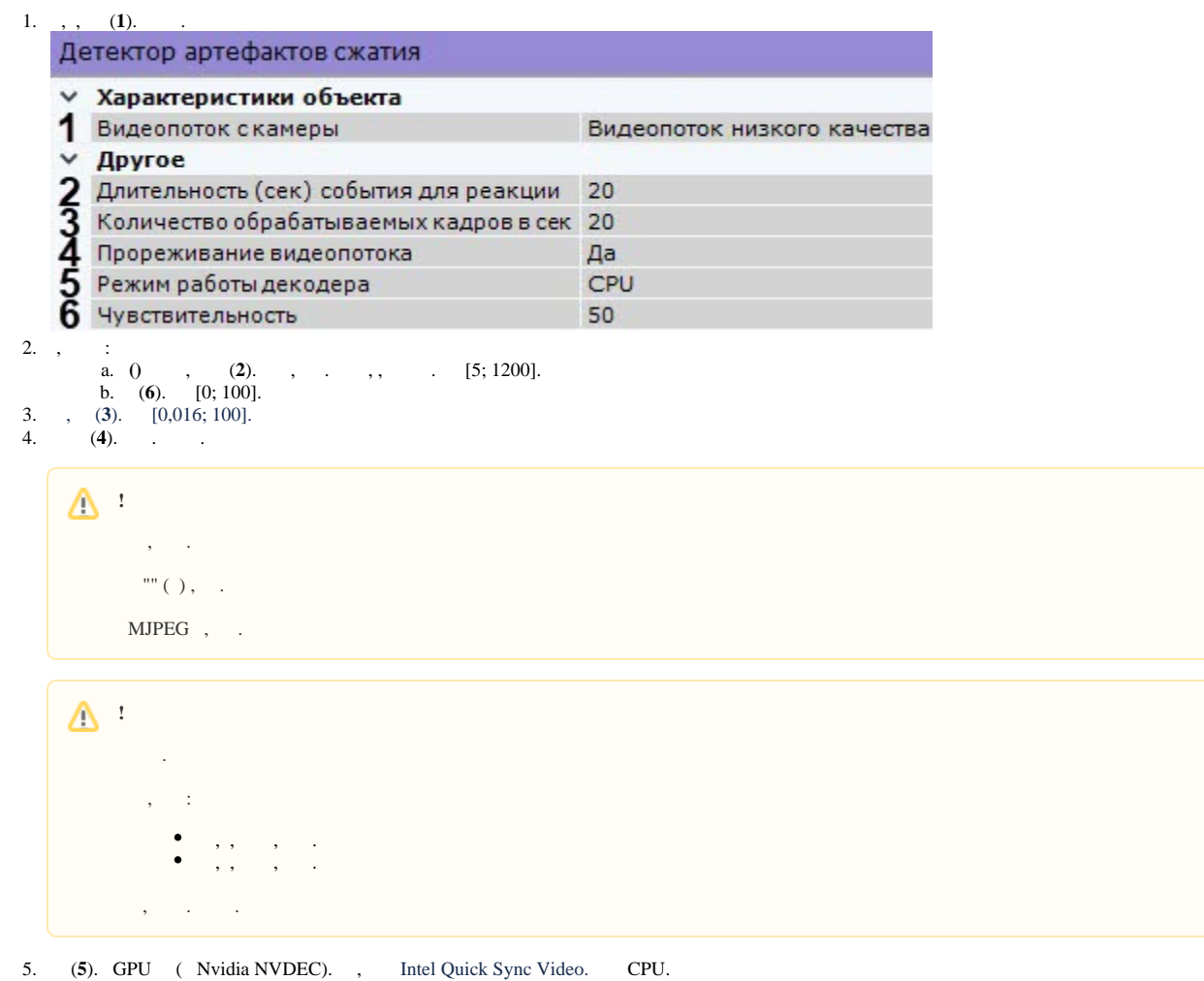

6. .

.